# UNIVERSIDAD AUTÓNOMA DE QUERÉTARO

# FACULTAD DE INGENIERÍA

# DIPLOMADO EN INGENIERÍA ESTRUCTURAL

# PROYECTO FINAL

# Ejemplo de aplicación de las normas de diseño para estructuras de acero (A.1.S.C. - L.R.F.D.).

ı

Alumnos: Hugo Rosales Lamadrid. Alejandro Hernández Rodríguez.

Agosto del 2001

<u> 1989 - Andrea Andrea Andrea Andrea Andrea Andrea Andrea Andrea Andrea Andrea Andrea Andrea Andrea Andrea Andr</u>

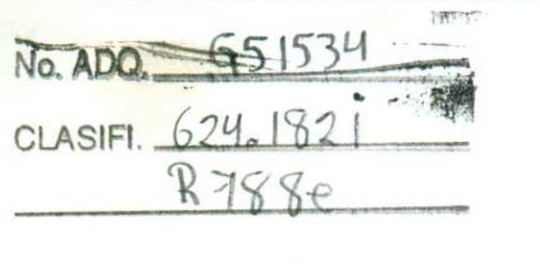

 $29$  pg.<br>11.<br>biblio  $29cm$ 

U.A.O. ING.

#### TEMA.

Ejemplo de aplicación de las normas de diseño para estructuras de acero (A.1.S.C. - L.R.F.D.).

### DESCRIPCIÓN.

the company of the state of the company of the company of the company of the company of the company of the company of the company of the company of the company of the company of the company of the company of the company of

Este trabajo muestra la metodología para analizar y diseñar una estructura de acero de acuerdo con las especificaciones del "Manual of Steel Construction, Load and Resistance Factor Design" que edita el American of Steel C a analizar y diseñar una estructura de<br>es del "Manual of Steel Construction,<br>' que edita el American of Steel<br>aremos el sistema estructural de una<br>ctica común que se lleva a cabo en la<br>ipo de edificios; todos los comentari

Para llevar a cabo este trabajo consideraremos el sistema estructural de una nave industrial, tomando en cuenta la practica común que se lleva a cabo en la ciudad de Querétaro para construir este tipo de edificios; todos l

п

En términos generales el proceso de diseño de una estructura se puede dividir en los siguientes pasos:

# Il. ESTRUCTURACIÓN.

En esta parte se determinan los materiales, la forma global y el arreglo de los elementos constitutivos de la estructura, de la correcta elección del sistema estructural depende la bondad de los resultados. En esta etapa desempeña un papel, muy importante, la creatividad y el criterio estructural del ingeniero.

# ll. ANÁLISIS.

and the contract of the contract of the contract of the contract of the contract of

<u>u </u>

La aplicación de cargas a una estructura produce esfuerzos y deformaciones en ella. La determinación de estos esfuerzos y deformaciones se denomina análisis estructural. El análisis estructural se puede subdividir en los siguientes pasos.

### 11.1. Evaluación de cargas.

### II.1.1. Cargas gravitacionales.

Se llaman cargas gravitacionales a todo tipo de cargas que deberá soportar la estructura durante su vida útil, se pueden considerar dos tipos de cargas gravitacionales:

### 11,1.1.1 Cargas muertas.

Las cargas muertas son de magnitud constante y permanecen en su mismo lugar, para el tipo de estructura que estudiaremos podemos mencionar las siguientes:

- Sistema de cubierta.

El sistema de cubierta que se utiliza en este tipo de edificios es, en su mayoría, hecha con lámina de acero, con o sin aislante térmico y acústico.

- Instalaciones.

Esta carga cubre el peso de las instalaciones de uso común en este tipo de edificios, las instalaciones más comunes que se consideran son: eléctricas, ductos de aire acondicionado, agua, bajadas de agua pluvial, gas, agua contra incendio, etc. en el caso de grúas viajeras, polipastos o instalaciones especiales para maquinaria, es necesario que se consideren por aparte. La aplicación de cargas a una estruction de cargas a una estruction el cargas a una estruction de sitos es<br>análisis estructural. El análisis estructurases.<br>B. II.1. Evaluación de cargas.<br>II.1.1. Cargas gravitacionales a to

- Largueros para soporte del sistema de cubierta.

Se colocan largueros entre cada marco para que se soporte la lámina de cubierta, además ayudan a contraventear los marcos principales; estos largueros pueden ser de canales de acero laminado tipo Monten o armaduras tipo Joist, la decisión de que tipo de larguero colocar depende de los claros a cubrir y de las cargas.

#### 11.1.1.2 Cargas vivas.

<u> Michael Mathematic Company of High School and Company of High School and Company of High School and Company of</u>

Las cargas vivas pueden cambiar su magnitud y su posición, para saber la magnitud de la carga viva se debe considerar la tabla que para su efecto muestra el reglamento de Construcción para el Municipio de Querétaro.

#### 11,1.1.3 Cargas accidentales.

 sus dimensiones en planta son por lo regular grandes; por otro lado, al tener Las cargas accidentales son cargas que eventualmente afectan a una estructura. Los edificios tipo nave industrial son estructuras poco sensibles a los efectos de sismo, ya que no tienen una gran concentración de masas en su cubierta, además de que su relación altura-ancho es muy baja, debido a que áreas muy grandes, tanto en muros como en cubierta, están bastante expuestas a los efectos accidentales producidos por el viento.

> Para calcular los efectos del viento seguiremos lo establecido en el Manual de Obras Civiles de la Comisión Federal de Electricidad (C.F.E.-1.1.E. 1993).

#### 11.2. Combinaciones de carga.

Las combinaciones de carga que consideramos son las establecidas en el manual AISC-LRFD 1986. Dichas combinaciones son:

- $A4-2 12D + 16L$
- $A4-4.$  1.2 D + 1.3 W + 0.5 L Cuando el viento actúa en la misma dirección de la carga muerta.
- A4-6.- 09D 1.3W Cuando el viento actúa en dirección opuesta de la carga muerta.  $1.2 D +$ <br>misma dirección<br>0.9 D<br>opuesta de la c

L

#### 11.3. Análisis estructural.

En esta parte se determinan las fuerzas internas así como las deformaciones que sufrirá la estructura al aplicarle las cargas anteriormente evaluadas, este paso se realiza varias veces ya que se hacen iteraciones de análisis y diseño hasta llegar a un análisis final donde las secciones geométricas de los elementos consideradas aprueban las consideraciones de diseño y de funcionalidad. Para el análisis nos apoyaremos en el programa de análisis SAP 90.

### III. DISEÑO.

En esta parte se define con más detalle la estructura (se determinan las secciones geométricas de los elemento estructurales) y se revisan que se cumplan los parámetros de seguridad que establecen los códigos de diseño. Para el diseño de los elementos estructurales seguiremos las consideraciones que presenta el A.!.S.C. en su manual titulado : Manual of Steel Construction — Load 8 Resistance Factor Design.

En el Anexo | presentamos una transcripción de las normas, con su referencia.

Otra parte importante en el diseño es revisar que las deformaciones, verticales y horizontales, se encuentren dentro de los rangos de funcionalidad que marcan los reglamentos; para tal efecto se debe de considerar lo establecido en el reglamento de Construcción para el Municipio de Querétaro en el capitulo II! (Criterios de diseño estructural).

los elementos estructurales, es la sección I. Para el análisis y diseño de este En estructuras de acero, una de las secciones geométricas más utilizadas para los elementos estructurales, es la sección I. Para el análisis y diseño de este tipo de secciones es importante el cálculo de sus propiedades ge propiedades.

### IV. EJEMPLO.

Para cumplir con el objetivo de este trabajo analizaremos la estructura que se muestra en las figuras 1 y 2. Se trata de cubrir un área de 20 x 60 m, se opta por colocar marcos estructurales  $@$  10 m cuyas columna están s que las aguas tengan una pendiente mayor al 5% para poder utilizar una carga<br>viva menor.

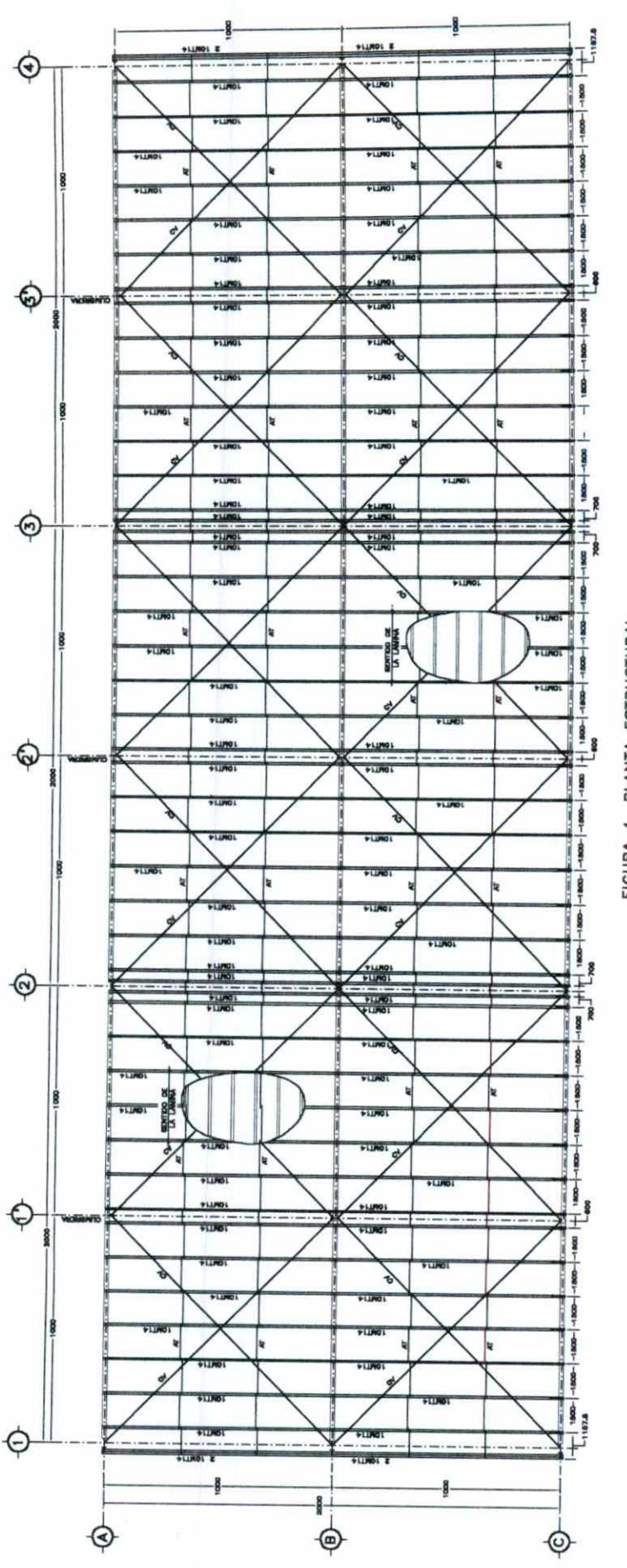

FIGURA 1. PLANTA ESTRUCTURAL

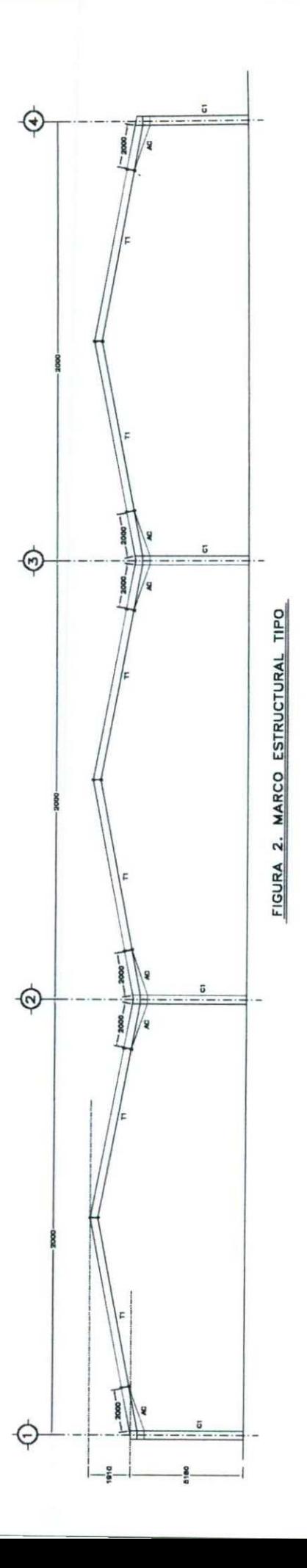

Evaluación de cargas.

- Carga muerta.

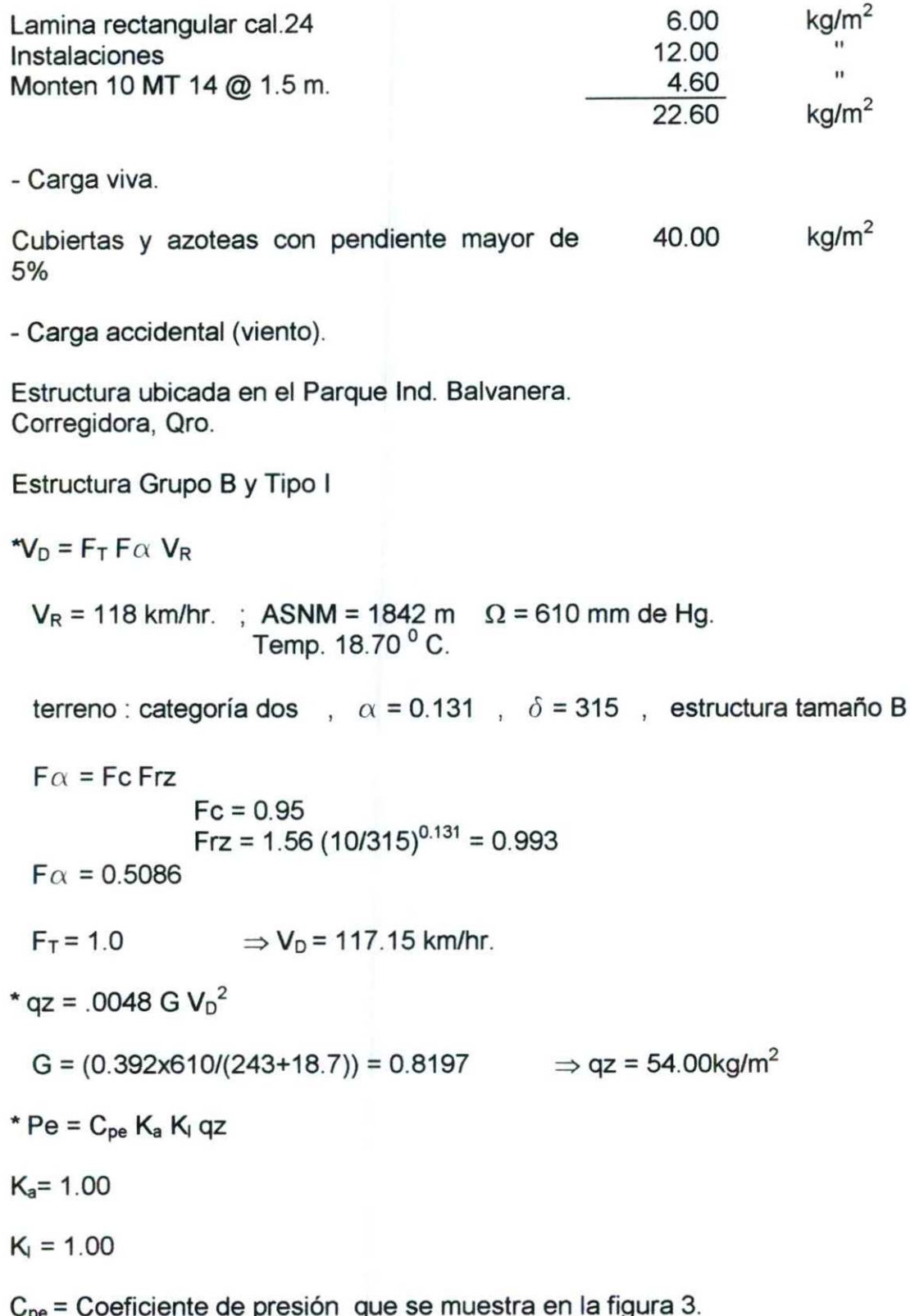

L

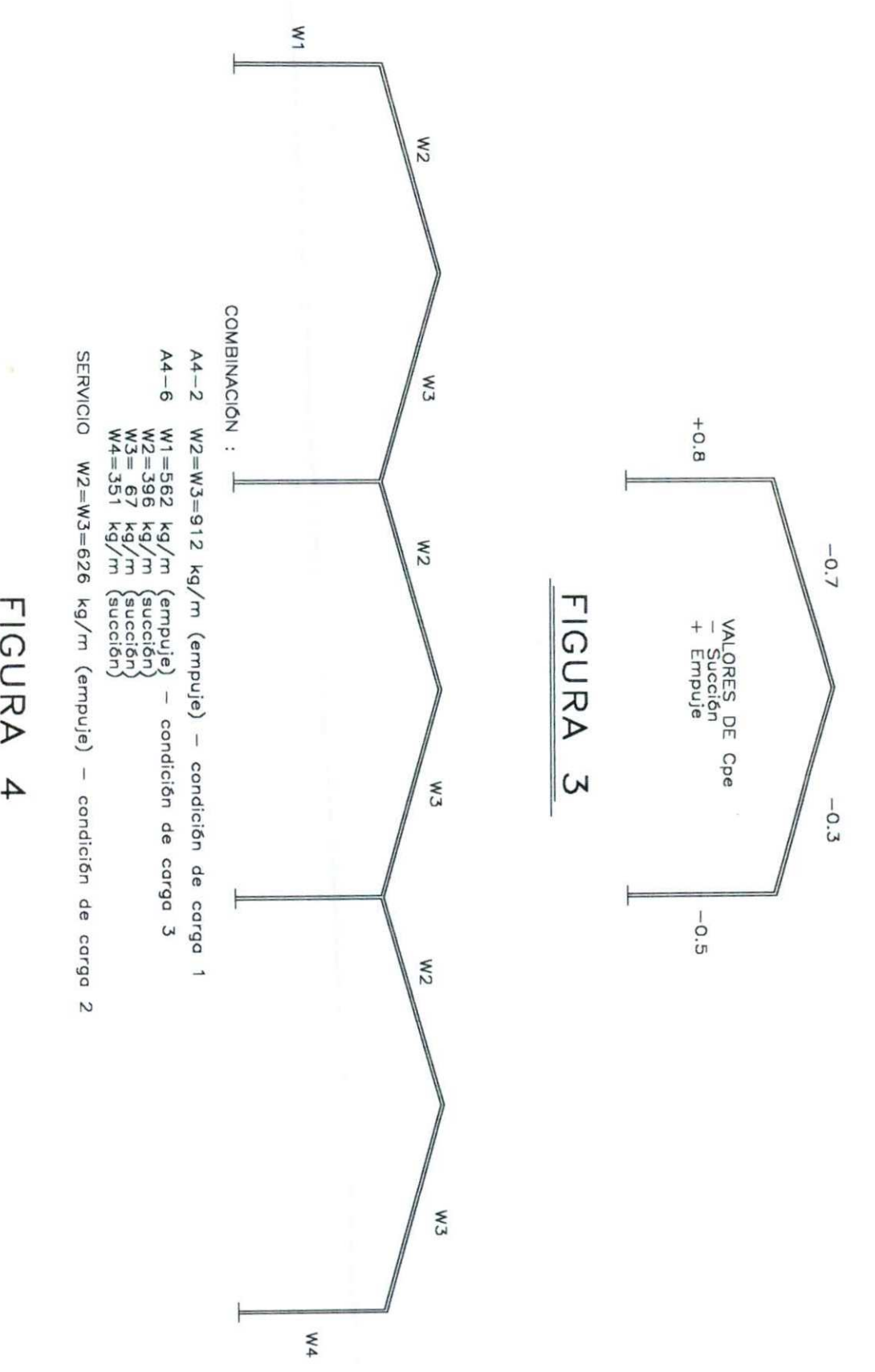

<u> 1989 - Andrea Santa Andrea Andrea Andrea Andrea Andrea Andrea Andrea Andrea Andrea Andrea Andrea Andrea Andr</u>

<u> 1989 - Jan Steffenson, Amerikaansk politiker (de filosofisk politiker (de filosofisk politiker (de filosofisk</u>

FIGURA

En la figura anterior (figura 4) podemos ver la estructura con las cargas discretizadas; podemos observar que se analizara la estructura con tres condiciones de carga, una de ellas son cargas de servicio (no factorizadas) para poder verificar los desplazamientos verticales al centro de los claros y así cumplir con los requerimientos de estados limite de servicio que marca el reglamento de construcciones del Municipio de Querétaro.

Después de realizar algunas iteraciones (análisis-diseño) llegamos a un análisis final con cuyos resultados podemos diseñar los elementos estructurales (siguiendo las expresiones del Anexo I y II), en la corrida final, presentada al final del ejemplo, se remarcaran los resultados que se utilizaron para diseño de los elementos:

Trabe T1:

 $V_{\text{U}} = 5.858 \text{ th}$ . fb= 2277 kg/cm<sup>2</sup>

 $-Wu = 11.860$  tn-m.

Zxx nec=  $520 \text{ cm}^3$ 

Sección propuesta:

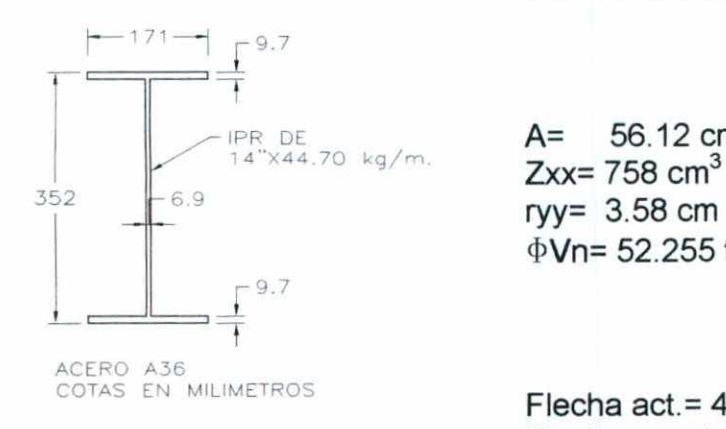

IPR 14" x 44.70 kg/m.

 $A = 56.12$  cm<sup>2</sup>  $\Phi$ Vn= 52.255 tn

Flecha act.  $= 4.50$  cm Flecha permisible= 8.8cm

Flecha permisible =  $(Claro/ 240) + 0.5$  (cm).

<u>. The contract of the contract of the contract of the contract of the contract of the contract of the contract of the contract of the contract of the contract of the contract of the contract of the contract of the contrac</u>

(articulo 73 del reglamento para construcciones del Municipio de Qro.)

Acodamiento AC1:

-Mu= 25.410 tn-m. Vu= 7.756 tn.

 $Zxx$  nec= 1116 cm<sup>3</sup>

#### Sección propuesta:

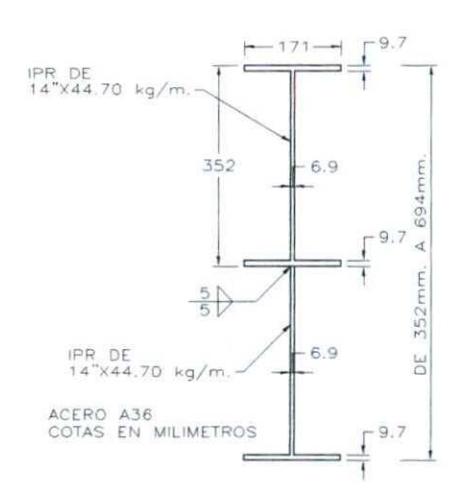

fy=  $2530$  kg/cm<sup>2</sup> fb= 2277 kg/cm?

2 IPR 14" x 44.70 kg/m.

 $A= 79.72 \text{ cm}^2$ Zxx=  $1920 \text{ cm}^3$ ryy= 3..19 cm  $\Phi$ Vn= 220.00 tn

Columna C1:

Mu= 27.037 tn-m. Pu= 10.028 tn. L= 503-69.4(acodamiento)=433.6 cm fy=  $2530$  kg/cm<sup>2</sup>

Sección propuesta:

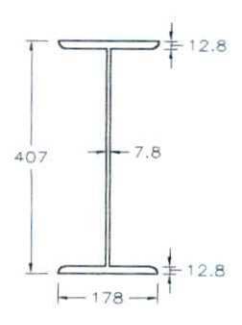

IPR 16" x 59.80 kg/m.

 $A= 76.10 \text{ cm}^2$  $Zxx = 1195$  cm<sup>3</sup> ryy= 4.00 cm

K l  $/r = 1.0X434/4 = 108.50$   $\Rightarrow$  Fa= 16.37 ksi (tabla 3.36 del manual AISC/LRFD) Fa=  $1151$  kg/cm<sup>2</sup>

fa = 10028 / 76.10 = 131.77 kg/cm<sup>2</sup> fbx = 2703700 / 1195 = 2262 kg/cm<sup>2</sup>

 $\Rightarrow$  (2262 / 2277) + (131.77 / 1151) = 1.1  $\approx$  1.0

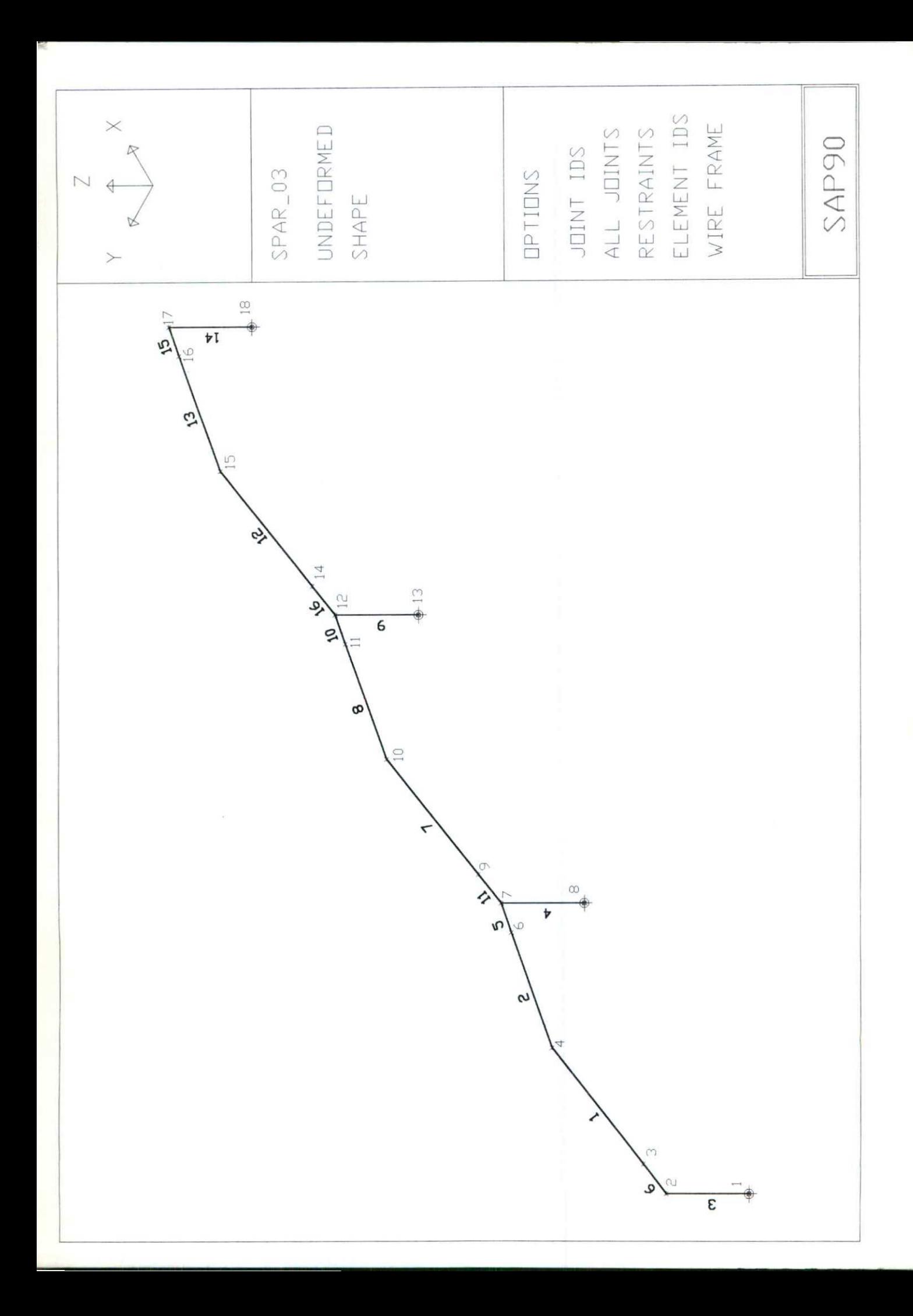

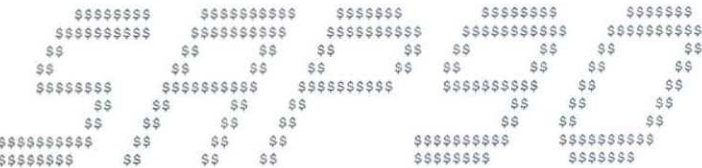

STRUCTURAL ANALYSIS PROGRAMS

VERSION 5.30

Copyright (C) 1978-1991<br>EDWARD L. WILSON<br>All rights reserved

CSI / SAP<sup>90</sup> - - FINITE ELEMENT ANALYSIS OF STRUCTURES PAGE 1

SYSTEM DATA

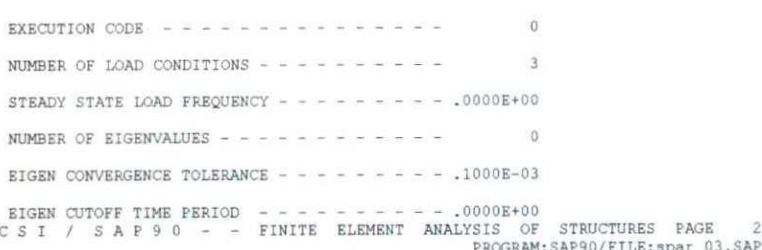

GENERATED JOINT COORDINATES

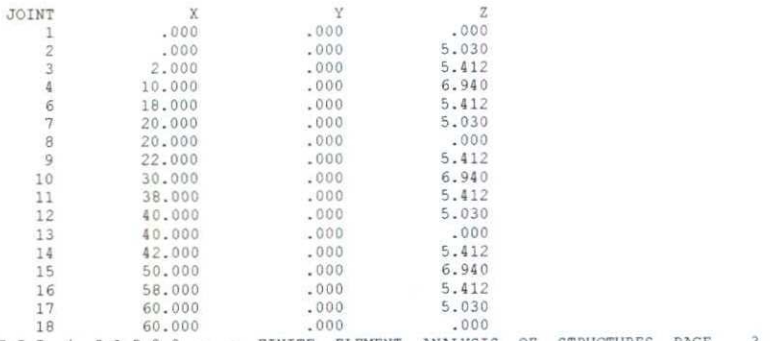

CSI / SAP 90 - - FINITE ELEMENT ANALYSIS OF STRUCTURES PAGE 3<br>PROGRAM: SAP90/FILE: Spar\_03.SAP

RESTRAINT DATA

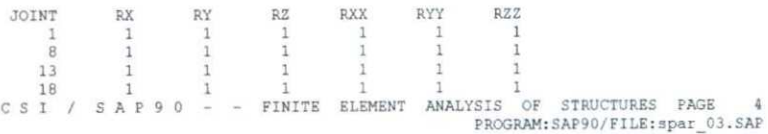

FRAME CONTROL DATA

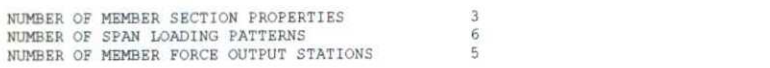

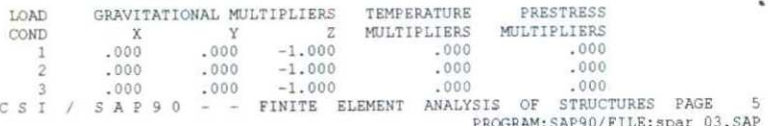

#### SECTION PROPERTY DATA

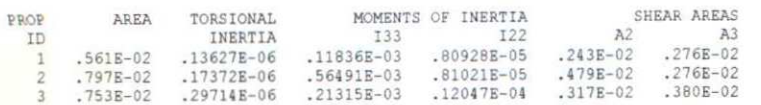

CSI / SAP90 - - FINITE ELEMENT ANALYSIS OF STRUCTURES PAGE 6

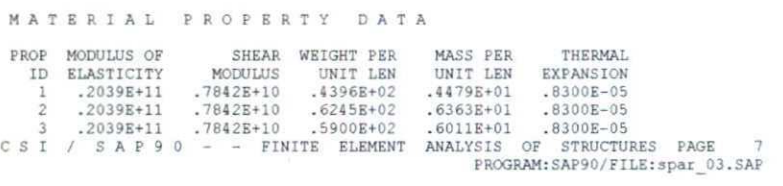

SPAN LOADING DATA

UNIFORM LOAD DATA

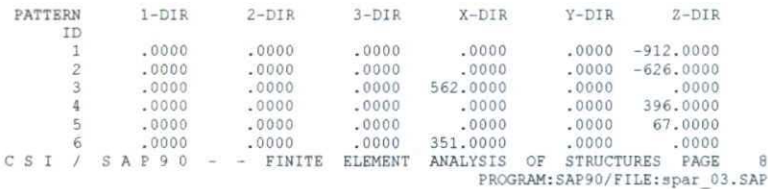

FRAME ELEMENT DATA

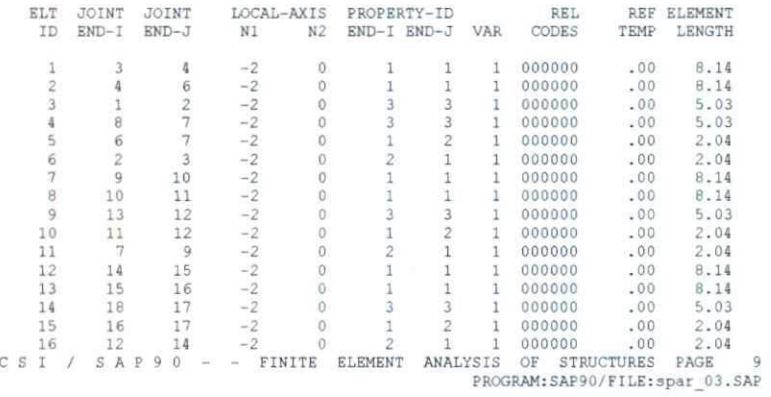

BEAM SPAN LOADING PATTERNS

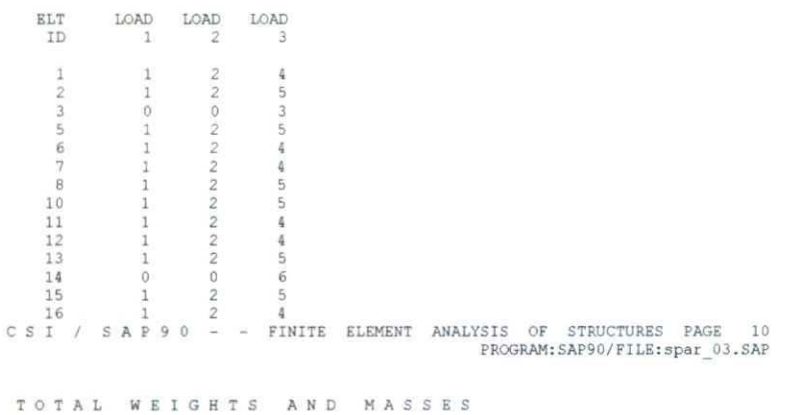

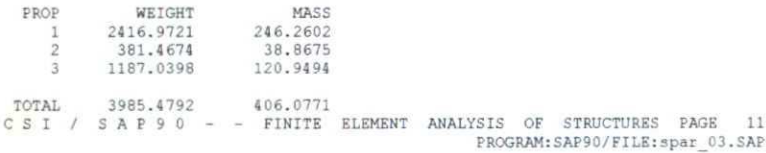

the contract of the contract of the contract of the contract of the contract of the contract of the contract of the contract of the contract of the contract of the contract of the contract of the contract of the contract o

OUTPUT FILES CREATED BY PROGRAM

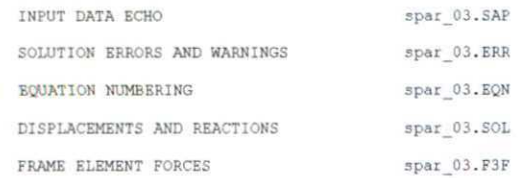

C S I / S A P 9 0 - - FINITE ELEMENT ANALYSIS OF STRUCTURES PAGE PROGRAM: SAP90/FILE: spar\_03.SOL

JOINT DISPLACEMENTS

LOAD CONDITION 1 - DISPLACEMENTS "U" AND ROTATIONS "R"

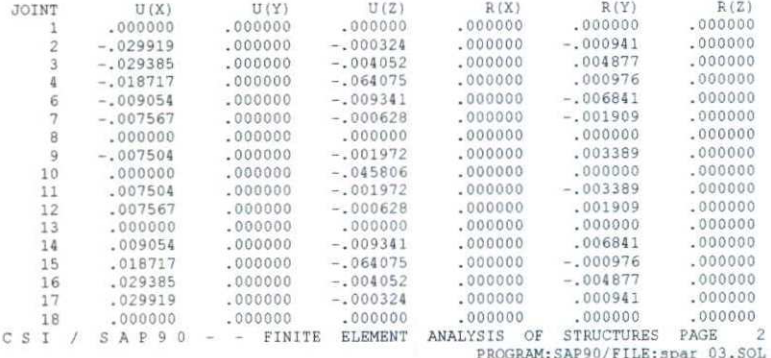

JOINT DISPLACEMENTS

2 - DISPLACEMENTS "U" AND ROTATIONS "R" LOAD CONDITION  $U(Y)$  $U(Z)$  $R(X)$  $R(Y)$  $R(Z)$  $U(X)$ JOINT  $-000000$ <br> $-000659$  $.000000$ <br> $.000000$  $.000000$  $.000000$  $.000000$ .000000  $-0.020975$ <br> $-0.020600$  $.000000$  $-.000229$ <br> $-.002844$  $.000000$  $.003420$  $.000000$  $.000000$  $\overline{\mathbf{z}}$  $-.013121$  $.000000$ <br> $.000000$  $000000$  $.000000$  $-.044923$ .000684  $-.004796$  $.000000$  $\frac{6}{7}$  $-.006348$  $.000000$  $-.006551$  $.000000$ <br> $.000000$  $-.005305$ .000000  $-.000442$ .000000  $-.001339$ .000000  $000000$ 8  $.000000$ .000000  $.000000$  $.000000$ <br> $.000000$  $-.005260$ .000000  $-.001384$  $.000000$  $.002376$ 9  $10$ .000000  $.000000$  $-.032114$  $.000000$ <br> $.000000$  $.000000$  $-.002376$ .000000  $.005260$  $1\,1$  $-.001384$  $.000000$ .005305 .000000  $-.000442$ .000000 .001339 12 .000000  $.000000$  $.000000$ <br>-.006551 13 .000000 .000000  $.000000$  $.004796$  $.000000$ .006348  $\frac{14}{15}$  $.000000$  $-.000684$ <br> $-.003420$  $.000000$  $.013121$ .000000  $-.044923$  $.000000$  $.020600$ <br> $.020975$  $.000000$  $16$  $-.002844$ .000659 .000000 .000000 .000000  $-.000229$ 17 18 .000000 .000000 .000000  $\mathcal{L}$  $SAP90 =$ C S I Ŧ PROGRAM: SAP90/FILE: spar\_03.SOL

JOINT DISPLACEMENTS

LOAD CONDITION 3 - DISPLACEMENTS "U" AND ROTATIONS "R"

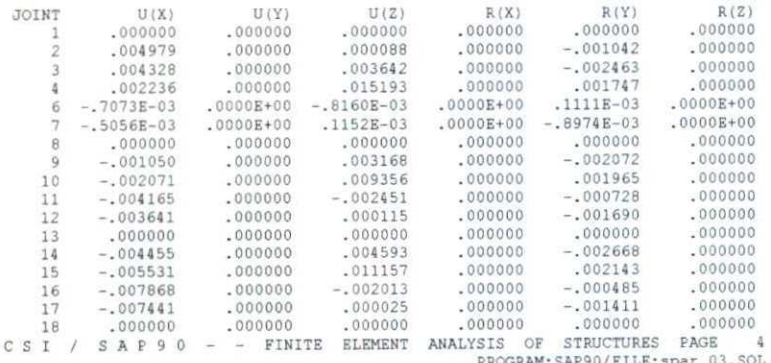

#### REACTIONS AND APPLIED FORCES

#### LOAD CONDITION 1 - FORCES "F" AND MOMENTS "M"

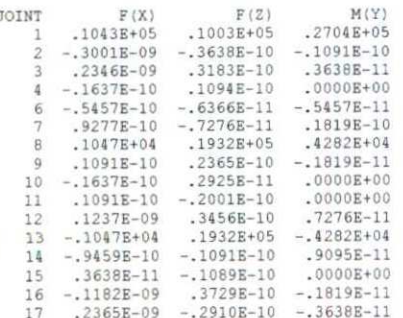

 $18 - 1043B + 05$  .  $1003B + 05 - 2704E + 05$ 

TOTAL .4366E-10 .5871E+05 -.2328E-09<br>
C S I / S A P 9 0 - - FINITE ELEMENT ANALYSIS OF STRUCTURES PAGE 5<br>
PROGRAM:SAP90/FILE:spar\_03.SOL

REACTIONS AND APPLIED FORCES

LOAD CONDITION  $2 -$  FORCES "F" AND MOMENTS "M"

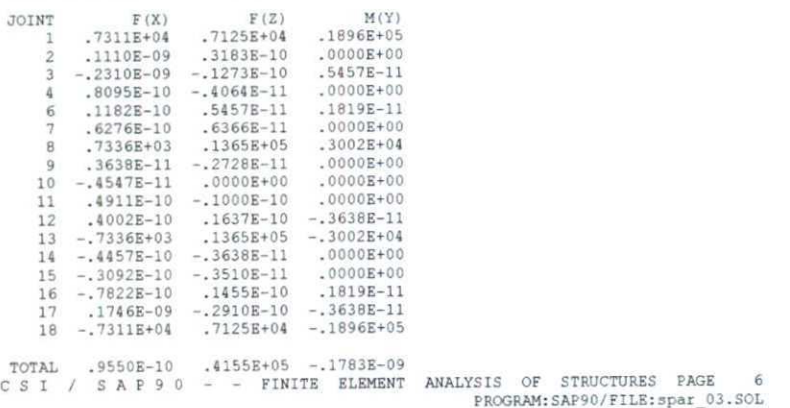

REACTIONS AND APPLIED FORCES

LOAD CONDITION 3 - FORCES "F" AND MOMENTS "M"  $\begin{array}{cccc} & F(X) & F(Z) & M(Y) \\ -4289.4180 & -2541.6765 & -7517.6802 \end{array}$ JOINT  $\mathbf{1}$  $\begin{array}{cccc} -4289.4180 & -2541.6765 & -7517.6802 \\ .28882-10 & .14558-10 & .27288-11 \\ -23198-10 & -13648-10 & .00008+00 \\ .52308-11 & .00008+00 & .00008+00 \\ .52308-11 & .00008+00 & -13648-11 \\ .54478-11 & .0008+00 & .0008+00 \\ -662.7653 & -3367.6851 & -891.5375 \\ -.$  $\overline{2}$  $\overline{R}$  $\Delta$  $\sqrt{6}$  $\overline{7}$  $\rm ^8$  $\overline{a}$ .0000B+00<br>0000.000<br>0000E+00.4547E-11<br>879.9543 10  $11$  $-4047E-10$   $-5002E-11$ <br> $-230.7034$   $-3374.1253$ <br> $.1319E-10$   $.5912E-11$  $12$ 13  $\begin{array}{cccc} -230.7034 & -374.1283 & 979.9983 \\ -13198-10 & 0.99128-11 & -25018-11 \\ -18198-10 & 0.0008+00 & 0.0006+00 \\ -50028-11 & 93228-11 & 18198-11 \\ -24108-10 & 50028-11 & 45478-11 \\ 590.4966 & -621.0339 & 4184.2766 \end{array}$  $14$  $-.1819E-10$ <br> $-.5002E-11$ 15 16 17 18 TOTAL  $-.4592E+04$   $-.9905E+04$   $-.3345E+04$ 

 $SST$  /  $SAP90$  - - FINITE ELEMENT ANALYSIS OF STRUCTURES PAGE 1

#### FRAME ELEMENT FORCES

-

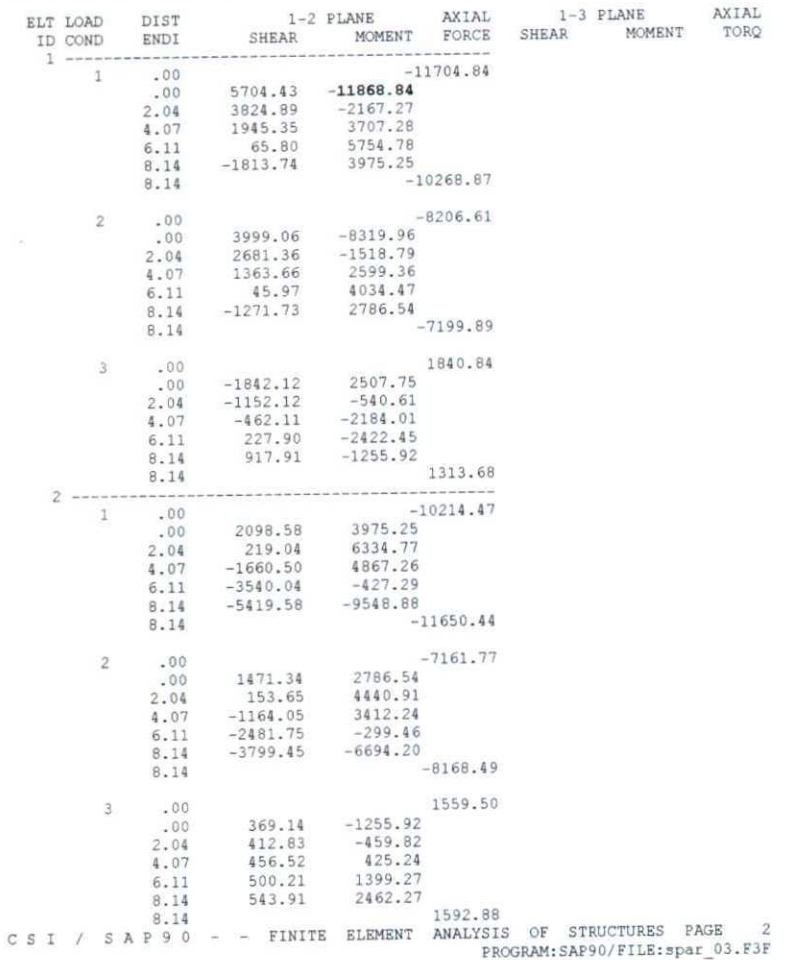

#### ELEMENT FORCES

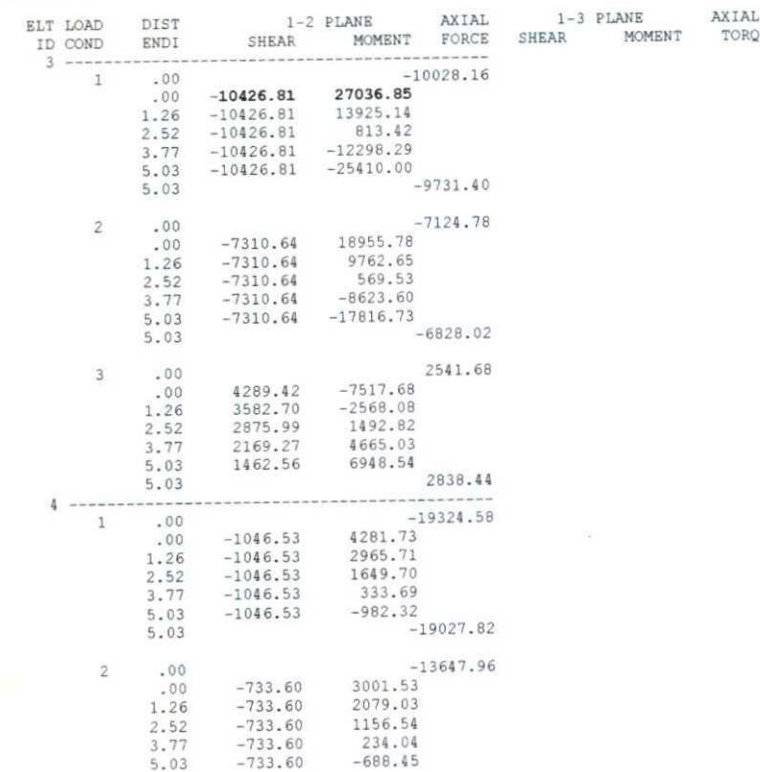

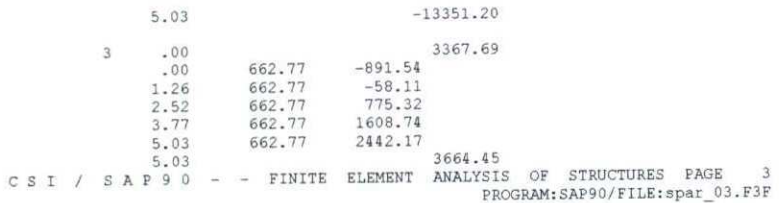

FRAME ELEMENT FORCES

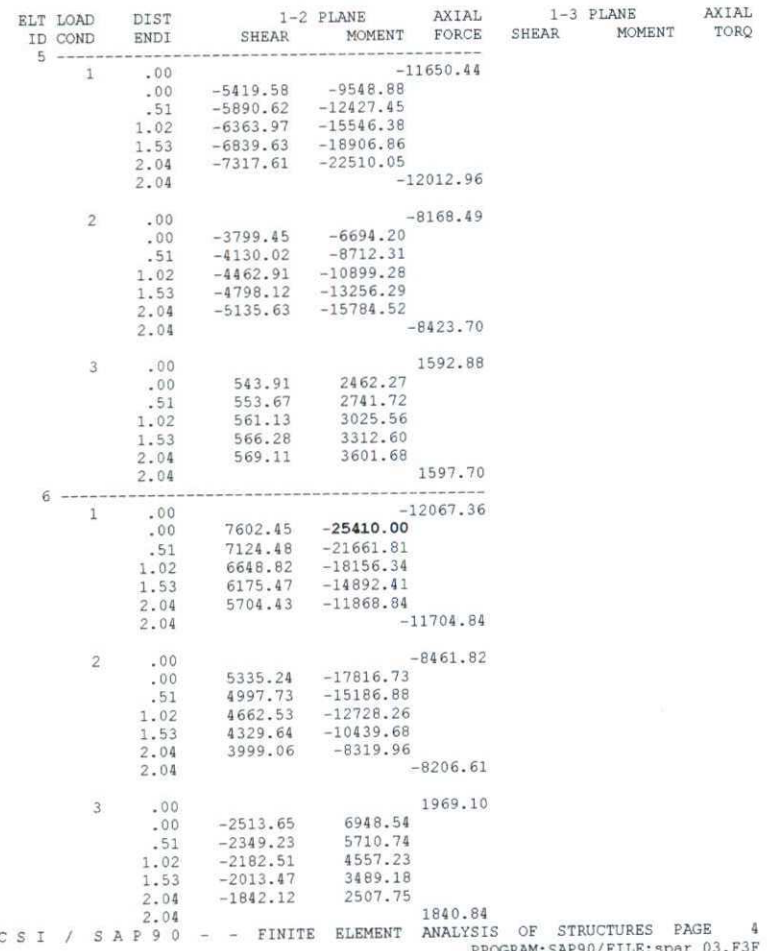

|

FRAME ELEMENT FORCES

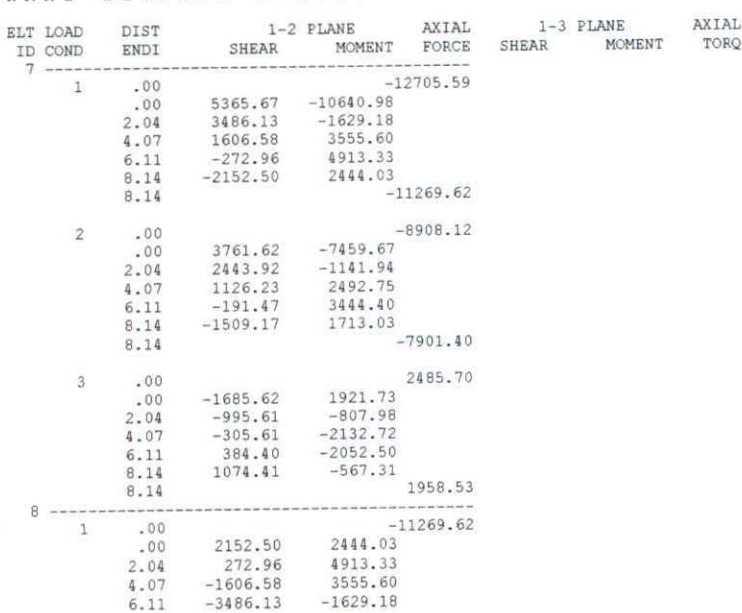

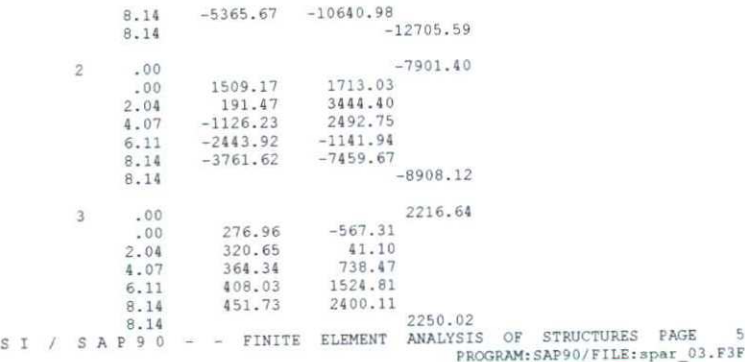

#### FRAME ELEMENT FORCES

 $\mathtt{C}$ 

<u> 1950 - Jan Samuel Barbara, martin a shekara tsa 1960 a Tsaransa a shekara tsa 1960 a Tsaransa a tsa 1960 a Tsa</u>

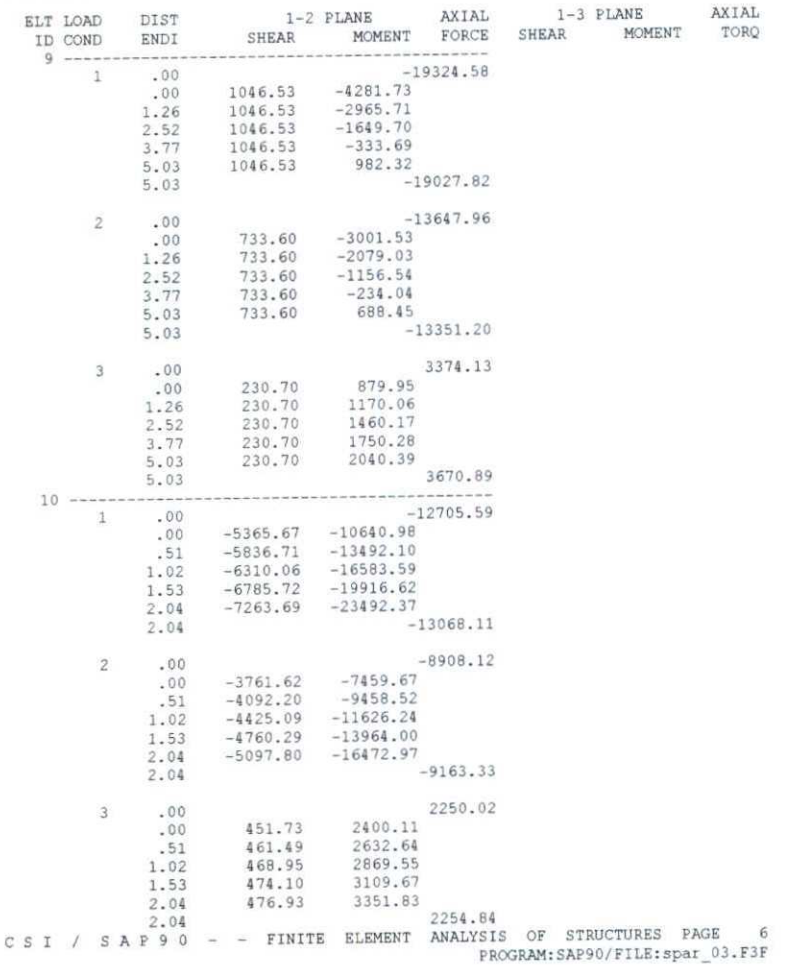

#### FRAME ELEMENT FORCES

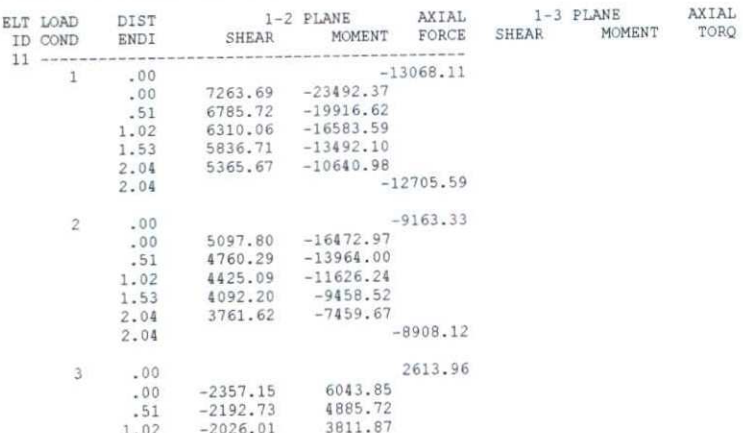

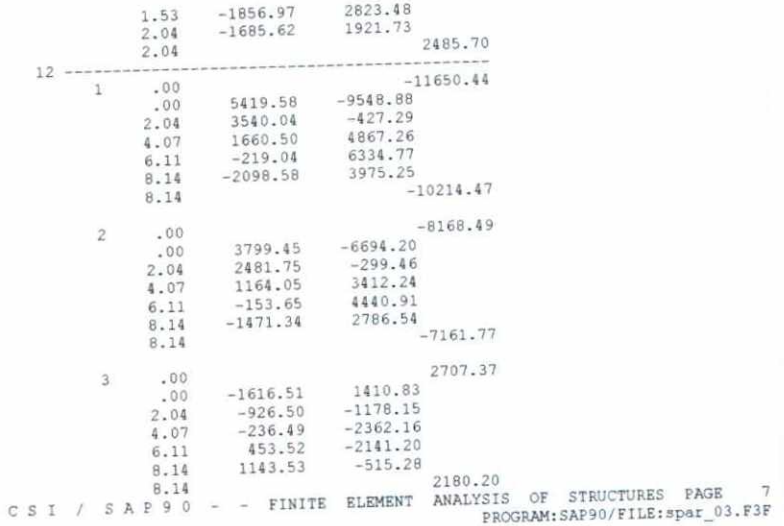

FRAME ELEMENT FORCES

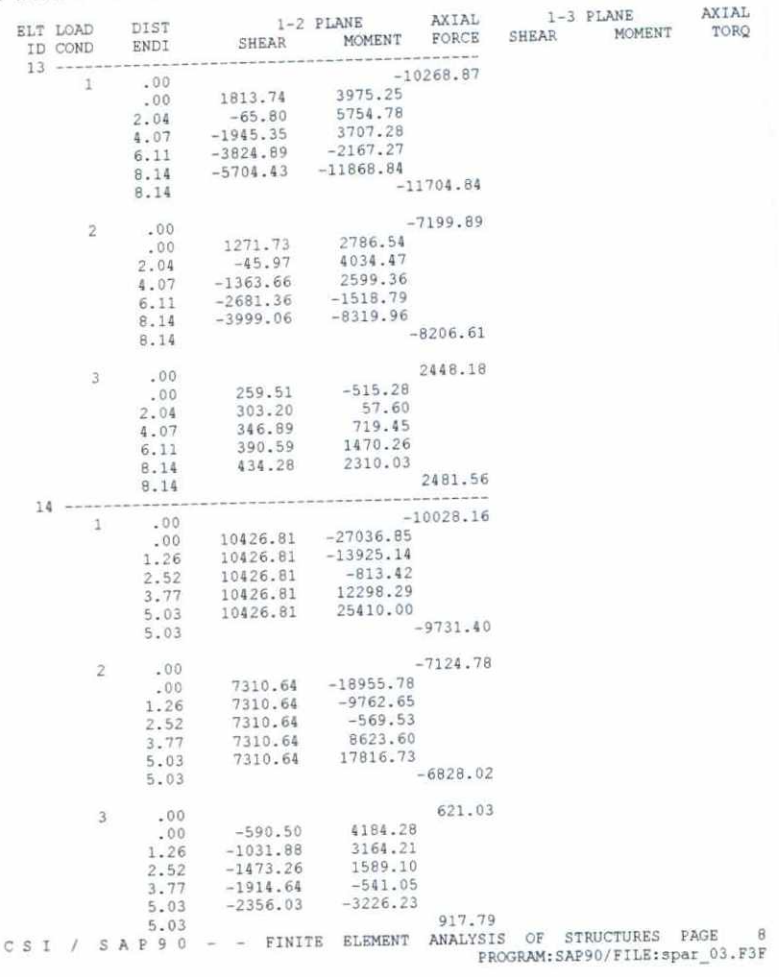

**POAME ELEMENT FORCES** 

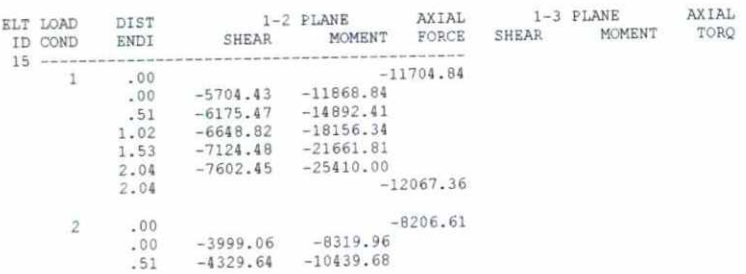

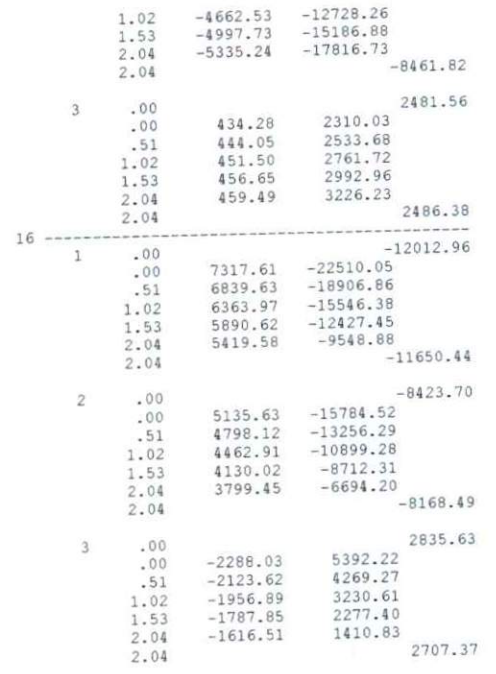

 $\,$   $\,$ 

÷,

#### Vil. CONCLUSIONES

Del ejemplo realizado podemos observar que el diseño de estructuras de acero con los criterios de diseño al límite no implica mucho trabajo adicional respecto a un diseño por esfuerzos permisibles; por otro lado se pueden obtener secciones de elementos más optimas, lo que lleva a construir estructuras con un costo menor.

Por otro lado también es importante mencionar que los estructuras con elementos de sección variable se comportan, estructuralmente, de manera más optima que las que son de sección constante; esto es debido a que existe mejor distribución de esfuerzos en la estructura, es decir, que los elementos se encuentran en los mismos niveles de esfuerzo, además al colocar elementos de sección variable podemos guiar las zonas donde deseamos que se pudieran presentar las articulaciones plásticas y de esta forma evitar que fallen elementos que pongan en riesgo la seguridad estructural.

**ANEXO I** 

A continuación se muestran las expresiones de diseño así como la referencia del manual.

# - Elementos a Flexión.

$$
Mp = Fy * Z
$$

$$
Mu = \phi b \, Mp = \phi b \, Fy \, ^*Z \qquad F1.2
$$

$$
\phi \, b = 0.9 \, \text{(flexión)}.
$$

- Revisión por Cortante.

$$
Vu = \phi v \, Vn \qquad F2.2
$$

$$
\phi \mathsf{v} = 0.9 \text{ (cortante)}
$$

-  $Si$  :

$$
\frac{H}{tw} \le 187 \sqrt{\frac{K}{Fyw}} \Rightarrow Vn = 0.6 \cdot Fyw \cdot Aw
$$

 $-Si$ :

 $-Si$ :

$$
187\sqrt{\frac{K}{Fyw}} < \frac{H}{tw} \le 234\sqrt{\frac{K}{Fyw}} \Rightarrow Vn = 0.6 \cdot Fyw \cdot Aw \frac{187\sqrt{\frac{K}{Fyw}}}{\frac{H}{tw}}
$$

 $F2-3$ 

 $F2-1$ 

 $F2-2$ 

$$
\frac{H}{tw} > 234 \sqrt{\frac{K}{Fyw}} \Rightarrow Vn = Aw \frac{26400 \cdot K}{\left(\frac{H}{tw}\right)^{2}}
$$

$$
f_{\rm{max}}
$$

- Elementos a Flexocompresión.

$$
Pn = Ag*For
$$
 
$$
EC = 0.85
$$

- Si: H1-1a

$$
\frac{Pu}{\phi c \cdot Pn} \ge 0.2 \Rightarrow \frac{Pu}{\phi c \cdot Pn} + \frac{8}{9} \left( \frac{Mux}{\phi b \cdot Mnx} + \frac{Muy}{\phi b \cdot Mny} \right) \le 1.0
$$

$$
-Si:
$$

$$
\frac{Pu}{\phi c \cdot Pn} < 0.2 \Rightarrow \frac{Pu}{2\phi c \cdot Pn} + \left(\frac{Mux}{\phi b \cdot Mnx} + \frac{Muy}{\phi b \cdot Mny}\right) \le 1.0
$$

Para facilitar la revisión de los elementos sometidos a flexocompresión el manual presenta una tabla para obtener Pn, dichas tablas se muestran al final de este anexo.

### - Revisión de pandeos locales.

La revisión de pandeos locales tanto del alma como de los patines se muestran en la tabla B5.1 del manual. Las revisiones son las siguientes :

- Patines.

$$
\frac{B}{2 \cdot tf} \le \lambda p
$$

$$
\lambda p = \frac{65}{\sqrt{Fy}}
$$

<u>. In the second contract of the contract of the contract of the contract of the contract of the contract of the contract of the contract of the contract of the contract of the contract of the contract of the contract of t</u>

- Almas.

$$
\frac{H}{tw} \leq \lambda p
$$

-Si  $:$ 

$$
\frac{Pu}{\phi b \cdot Py} \le 0.125 \Rightarrow \lambda p = \frac{640}{\sqrt{Fy}} \left( 1 - \frac{2.75 \cdot Pu}{\phi b \cdot Py} \right)
$$

-  $\mathsf{Si}$  :

$$
\frac{Pu}{\phi b \cdot Py} > 0.125 \Rightarrow \lambda p = \frac{191}{\sqrt{Fy}} \left( 2.33 - \frac{Pu}{\phi b \cdot Py} \right) \ge \frac{253}{\sqrt{Fy}}
$$

**ANEXO II** 

# PROPIEDADES GEOMÉTRICAS PARA SECCIONES I

**STATISTICS** 

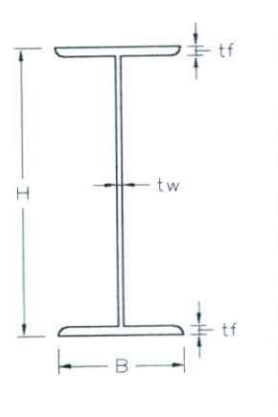

$$
A=2\cdot B\cdot tf+(H-2\cdot tf)tw
$$

$$
Ixx = 2 \cdot \left[ \frac{tw \cdot \left(\frac{H}{2} - tf\right)^3}{3} + \frac{B \cdot tf}{4} \cdot \left(\frac{tf^2}{3} + (H - tf)^2\right) \right]
$$

$$
rxx = \sqrt{\frac{Ix}{A}}
$$

$$
Sxx = \frac{2 \cdot Ixx}{H}
$$

$$
Zxx = B \cdot tf \cdot (H - tf) + \frac{tw \cdot (H - 2 \cdot tf)^2}{4}
$$

$$
Iyy = 2 \cdot \left[ \frac{tf \cdot B^3}{12} + \frac{tw^3 \cdot (H - 2 \cdot tf)}{24} \right]
$$

 $\mathcal{L}$ 

$$
ryy = \sqrt{\frac{Iyy}{A}}
$$

$$
Syy = \frac{2 \cdot Iyy}{B}
$$

$$
Zyy = \frac{B^2}{2} \cdot tf + \frac{tw^2 \cdot (H - 2 \cdot tf)}{4}
$$

#### **BIBLIOGRAFÍA**

Manual of Steel Construction-Load & Resistance Factor Design (LRFD) 1st. Edition. AISC (American Institute of Steel Construction). Chicago, Illinois , U.S.A.

Estructuras Análisis y diseño tomo ll "Estructuras de acero método LRFD". Mc. Cormac. Ed. Alfaomega.

Manual de diseño de obras civiles - Diseño por viento. Comisión Federal de Electricidad - Instituto de Investigaciones Eléctricas 1993.

Reglamento de construcción de servicios urbanos del Municipio de Querétaro. La Sombra de Arteaga 30 de mayo de 1991.

Mecánica de materiales 2ª edición. Ferdinand P. Beer - E Russell Johnston Jr. Ed. Mc. Graw Hill.

Notas del curso "Comportamiento y diseño de estructuras de acero". Arroyo M. División de estudios de posgrado, F.!.-U.A.Q.